# Translating Control Using Branch Destination Parameters

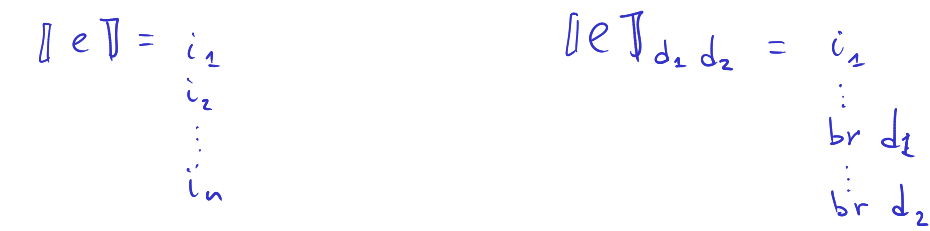

# Translating control flow structures more efficiently

boolean expressions Introduce an imaginary large instruction **branch** ( $\overset{\circ}{c}$ , nThen, nElse).

Here c is a potentially complex boolean expression (the main reason why **branch** is not a built-in bytecode instruction),

whereas nTrue and nFalse are the labels we jump to depending on the boolean value of c.

We will show how to

- ▶ use **branch** to compile **if** and short-circuiting operators,
- � by expanding **branch** recursively into concrete bytecode instructions.

Translating control flow structures more efficiently

```
\begin{bmatrix} \text{if } (e_{cond}) \end{bmatrix} e_{then} else e_{else}] :=
     block nAfter
       block nElse
          block nThen
            branch(econd, nThen, nElse)
          end //nThen:
          [ethen]
          br nAfter
        end //nElse:
{false} [e_{else}]end //nAfter:
     [erest]
```
Decomposing conditions in branch

```
branch(! e,nThen,nElse) :=
 branch(e,nElse,nThen)
```

```
\textsf{branch}(e_1 \&\&\, e_2, n\text{Then}, n\text{Else}) \coloneqqblock nLong
    branch(e1,nLong,nElse)
  end //nLong:
  branch(e2,nThen,nElse)
```

```
branch(e_1 \parallel e_2, nThen, nElse) :=
 block nLong
   branch(e1,nThen,nLong)
 end //nLong:
 branch(e2,nThen,nElse)
```
# Decomposing conditions in branch

```
branch(true,nThen,nElse) :=
 br nThen
```

```
branch(f alse,nThen,nElse) :=
 br nElse
```

```
branch(b,nThen,nElse) := (where b is a local var)
 get_local #b
 br_if nThen
 br nElse
```
## Decomposing conditions in branch

```
\ltbranch(e_1 == e_2, nThen, nElse) := (where e_1, e_2 are of type int)
  |e_1|\overline{\mathbf{z}}[e2]
  732.eqbr_if nThen
  br nElse
```
... analogously for other relations

Returning the result from branch

Consider storing  $x = c^e$ where  $x, c$  are boolean and  $c$  contains  $\&&$  or  $\parallel$ .

How do we put the result of *c* on the stack so it can be stored in *x*?

```
[x = c] :=block nAfter
  block nElse
    block nThen
       branch(c,nThen,nElse)
     end //nThen:
  \rightarrowi32.const 1 \epsilonme
    br nAfter
  end //nElse:
\rightarrow i32.const 0 false
 end //nAfter:
 set_local #x
```
## Destination label parameters

Recall that in **branch**(c,nThen,nElse) we had two arguments nThen and nElse, which told us where to jump to execute code of the corresponding branches.

Similarly, up until now we explicitly enclosed our translated program fragments in an nAfter block, so we could jump to the "rest" of the program.

## Destination label parameters

Recall that in **branch**(c,nThen,nElse) we had two arguments nThen and nElse, which told us where to jump to execute code of the corresponding branches.

Similarly, up until now we explicitly enclosed our translated program fragments in an nAfter block, so we could jump to the "rest" of the program.

 $\Rightarrow$  We can generalize our translation function  $\lceil \cdot \rceil$  to take a destination label designating the "rest" in the surrounding code.

## Destination label parameters

Recall that in **branch**(c,nThen,nElse) we had two arguments nThen and nElse, which told us where to jump to execute code of the corresponding branches.

Similarly, up until now we explicitly enclosed our translated program fragments in an nAfter block, so we could jump to the "rest" of the program.

 $\Rightarrow$  We can generalize our translation function  $\lceil \cdot \rceil$  to take a destination label designating the "rest" in the surrounding code.

 $[e] \Rightarrow [e]$  nAfter

 $\Rightarrow$  The caller of the translation function determines where to continue!

Translations with an nAfter label parameter (1)

```
[x = e] nAfter :=
  block nSet
    [e] nSet
 // note that the rest of this block is never reached!
  end //nSet:
→ set local #x
   br nAfter
 [s_1; s_2] nAfter :=
  block nSecond
     [s1] nSecond
   end //nSecond:
   [s2] nAfter
```
Translations with an nAfter label parameter (2)

```
\begin{bmatrix} \text{if } (e_{\text{cond}}) \ e_{\text{then}} \end{bmatrix} else e_{\text{else}} nAfter :=
   block nElse
     block nThen
       branch(econd,nThen,nElse)
     end //nThen:
     [ethen] nAfter
   end //nElse:
[eelse] nAfter
 [return e] nAfter :=
   block nRet
     [e] nRet
end //nRet:
   return
```
#### Switch statements

Let us assume our language had a switch statement (like C and Java do, for instance):

```
switch (escrutinee) {
 case c1: e1
  ...
 case cn: en
 default: edefault
}
```
*�* How can we compile such switch statements?

# Compiling switch statements

```
[s_{switch}] nAfter :=block nDefault
   block nCasen
      ...
       block nCase<sub>1</sub>
         block nTest
      [escrutinee] nTest
         end //nTest:
         tee_local #s  (where s is some fresh local of type i32)
         i32.const c_1; i32.eq; br_if nCase<sub>1</sub>
         get_local #s
         i32.const c_2; i32.eq; br if nCase<sub>2</sub>
         ...
         br nDefault
       end //nCase<sub>1</sub>:
       [e_1] nCase<sub>2</sub>
      ...
   end //nCasen:
   [en] nDefault
 end //nDefault:
 [edefault] nAfter
```
# Compiling switch statements

```
[s_{switch}] n<u>After</u> :=
 block nDefault
   block nCasen
     ...
       block nCase<sub>1</sub>
         block nTest
           [escrutinee] nTest
         end //nTest:
         tee local #s (where s is some fresh local of type i32)
         i32.const c_1; i32.eq; br_if nCase<sub>1</sub>
         get_local #s
         i32.const c_2; i32.eq; br if nCase<sub>2</sub>
         ...
         br nDefault
       end //nCase<sub>1</sub>:[e_1] nCase<sub>2</sub>
     ...
   end //nCasen:
   [en] nDefault
 end //nDefault:
 [edefault] nAfter
```
*�* How do we translate break?

At any point during the translation of **switch** we want to keep track not only where to jump after, but also where to jump on a break!

At any point during the translation of **switch** we want to keep track not only where to jump *after*, but also where to jump on a break!

 $\Rightarrow$  Let us extend the translation function by another label parameter.

At any point during the translation of **switch** we want to keep track not only where to jump *after*, but also where to jump on a break!

 $\Rightarrow$  Let us extend the translation function by another label parameter.

 $\lceil \cdot \rceil$  nAfter  $\Rightarrow \lceil \cdot \rceil$  nAfter nBreak

 $\Rightarrow$  The caller of the translation function determines where to continue in the "normal" case, but also when break is called!

Translating break then is straightforward: One simply ignores nAfter and follows nBreak instead.

```
[break] nAfter nBreak :=
 br nBreak
```
*�* What do we have change in our translation of switch statements?

# Compiling switch statements with breaks

```
[s<sub>switch</sub>] nAfter nBreak :=
 block nDefault
   block nCasen
     ...
      block nCase1
        block nTest
 [escrutinee] nTest nBreak
        end //nTest:
        tee_local #s (where s is some fresh local of type i32)
        i32.const c_1; i32.eq; br if nCase<sub>1</sub>
        get_local #s
        i32.const c2; i32.eq; br_if nCase2
        ...
        br nDefault
      end //nCase<sub>1</sub>:\rightarrow [e_1] nCase<sub>2</sub> nAfter
     ...
   end //nCasen:
[en] nDefault nAfter
 end //nDefault:
 [edefault] nAfter nAfter
```
# Translating While Statement

Consider translation of the **while** statement, which gets 'nextLabel' destination, specifying where to jump when exiting the loop. We assume that the instructions emitted are inside the block that introduced nextLabel.

What is the translation schema?

**[ while (cond) stmt ]** nextLabel =

# Translating While Statement

Consider translation of the **while** statement, which gets 'nextLabel' destination, specifying where to jump when exiting the loop. We assume that the instructions emitted are inside the block that introduced nextLabel.

What is the translation schema?

```
[ while (cond) stmt ] nextLabel =
loop startLabel
   block bodyLabel
     branch(cond, bodyLabel, nextLabel)
  end // bodyLabel
 → stmt ] startLabel
  end
```
#### break Statement

In many languages, a break statement can be used to exit from the loop. For example, it is possible to write code such as this:

```
while (cond1) {
 code1
 if (cond2) break;
 code2
}
```
Loop executes code1 and checks the condition cond2. If condition holds, it exists. Otherwise, it continues and executes code2 and then goes to the beginning of the loop, repeating the process.

Give translation scheme for this loop construct and explain how the translation of other constructs needs to change.

## break Statement - Propagating Exit Label

For a **break** statement to know where to jump, it needs to be given a label indicating the exit of the loop. When we translate a statement (such as **if**) potentially containing **break**, the translation of this statement needs both the parameter to pass on to **break** as well as the parameter to jump to during normal execution. Therefore, each statement needs two destination parameters: the 'nextLabel' and the 'loopExit' label. For example,

**[ if (cond) thenC else elseC ]** nextL loopExitL =

## break Statement - Propagating Exit Label

For a **break** statement to know where to jump, it needs to be given a label indicating the exit of the loop. When we translate a statement (such as **if**) potentially containing **break**, the translation of this statement needs both the parameter to pass on to **break** as well as the parameter to jump to during normal execution. Therefore, each statement needs two destination parameters: the 'nextLabel' and the 'loopExit' label. For example,

```
[ if (cond) thenC else elseC ] nextL loopExitL =
 block elseL
   block thenL
    branch(cond, thenL, elseL)
   end // thenL
   [thenC] nextL loopExitL
 end // elseL
 [elseC] nextL loopExitL
```
Translating **break**:

```
[ break ] nextLabel loopExitLabel =
```
Translating **break**:

**[ break ]** nextLabel loopExitLabel = **br** loopExitLabel

Translating **break**:

```
[ break ] nextLabel loopExitLabel =
 br loopExitLabel
```
Translating while:

**[ while (cond) stmt ]** nextLabel loopExitLabel =

Translating **break**:

```
[ break ] nextLabel loopExitLabel =
 br loopExitLabel
```
Translating while:

```
[ while (cond) stmt ] nextLabel loopExitLabel =
  loop startLabel
    block bodyLabel
      branch(cond, bodyLabel, nextLabel)
    end // bodyLabel
\rightsquigarrow [ stmt ]<sub>i</sub> \rightsquigarrow \rightsquigarrow \rightsquigarrow
```
Translating **break**:

```
[ break ] nextLabel loopExitLabel =
 br loopExitLabel
```
Translating while:

```
[ while (cond) stmt ] nextLabel loopExitLabel =
 loop startLabel
   block bodyLabel
    branch(cond, bodyLabel, nextLabel)
   end // bodyLabel
   [ stmt ] startLabel
```
Translating **break**:

```
[ break ] nextLabel loopExitLabel =
 br loopExitLabel
```
Translating while:

```
[ while (cond) stmt ] nextLabel loopExitLabel =
 loop startLabel
   block bodyLabel
    branch(cond, bodyLabel, nextLabel)
   end // bodyLabel
   [ stmt ] startLabel nextLabel
 end
```
Translating **break**:

```
[ break ] nextLabel loopExitLabel =
 br loopExitLabel
```
Translating while:

```
[ while (cond) stmt ] nextLabel loopExitLabel =
 loop startLabel
   block bodyLabel
    branch(cond, bodyLabel, nextLabel)
   end // bodyLabel
   [ stmt ] startLabel nextLabel
 end
```
What if we want to have **continue** that goes to beginning of the loop?

Loops with break and continue

Translating **break**:

```
[ break ] nextL loopExitL loopStartL =
 br loopExitL
```
Translating **continue**:

```
[ continue ] nextL loopExitL loopStartL =
 br loopStartL
```
Translating while:

```
[ while (cond) stmt ] nextL loopExitL loopStartL =
loop startLabel
  block bodyLabel
    branch(cond, bodyLabel, nextL)
  end // bodyLabel
   [ stmt ] startLabel nextL startLabel
end
```
Explain difference between labels loopStartL and startLabel